Installing Adobe Photoshop and then cracking it is easy and simple. The first step is to download and install the Adobe Photoshop software on your computer. Then, you need to locate the installation.exe file and run it. Once the installation is complete, you need to locate the patch file and copy it to your computer. The patch file is usually available online, and it is used to unlock the full version of the software. Once the patch file is copied, you need to run it and then follow the instructions on the screen. Once the patching process is complete, you will have a fully functional version of the software on your computer.

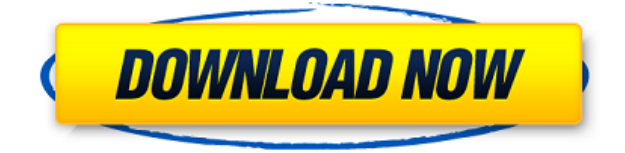

Adobe hasn't forgotten about other people who might be on the mailing lists. The company has combined lower-cost Lightroom with Photoshop into one strong package. Lightroom's Picnik tool is more limited than Photoshop's, but it is free and accessible to the very small percentage of Photoshop users who don't already own the full version of the program. My own company has long offered a desktop mode for Lightroom that puts the 16 bit video together as QuickTime movies. It's very simple to use. My team members have used it to produce training videos for other companies, so it's proven to be ideal for such media. A simple script can easily put online movies on the web for ProPhoto to use.

There's an academic mode for Lightroom, established at Louisiana State University. It's an excellent way to use both desktop and web-based Lightroom editing with the latest versions of the programs. There's also an "open lab" version for small businesses and academic researchers. There are also smaller independent academic experiments, so small labs can work together without expensive software licenses. I've been waiting for the new Scott McCloud graphic novel, "Scott Pilgrim." The lead character is a 23-year-old named Scott Pilgrim who throws himself into a fight against the loathsome Ramona's evil ex-boyfriend, which he does so that he can finally go to bed with his sweetheart. I've spoken with Mr. McCloud (whose ideas I admire) about comics a few times in the past. This is the first time I was invited to sit down with him and he dropped some gems on me. He's witty, charming, and — most importantly — he gave me some valuable insights into his work. I gained new respect for Mr. McCloud, and I hope you will, too.

## **Download free Adobe Photoshop CS6Patch With Serial Key 64 Bits 2022**

Vintage effects can just make your pics look so cool! This feature is extremely helpful for creating custom bokeh effect. The effect appears more like a camera lens, and lets you switch the sharpness type available. The difference between the two is that Lightroom is specifically designed to work with the camera due to it being image based and Photoshop is an image editor although it can also be used for editing video as well. So you have your smartphone in front of you and you're looking to take the perfect picture. You may want an enhanced DSLR look. You may want more control, or something completely different. Photoshop is an incredibly powerful tool for almost any type of editing you can imagine. So, today as you're standing in front of that good ol' smartphone, we want to show you what you can achieve there with the power of Adobe Photoshop. These are two of the most popular ways you can start shooting pictures that look just like a professional DSLR. There's no "cheating" going on in this exercise. The images used in this tutorial are a simple click away from a full-resolution image optimized for your viewing experience. The end result represents the lengths you can reach with Adobe Photoshop photo editing. You'll start with a photo of our smartphone, just as we do on a daily basis. But before you can start to make great pictures with your camera, you need to know one thing: **The fundamentals of exposure.** This isn't something you can just pick up on the fly. e3d0a04c9c

## **Adobe Photoshop CS6 Activation Key With License Key PC/Windows 2023**

Such unprecedented power and capability comes with a growing cost, however. Photoshop CC Ultimate, which includes Photoshop, Lightroom, Bridge, Plug-ins, Web & Mobile apps as well as the desktop, the cloud and device apps, is available for \$149 per month or \$2,799 per year. Photoshop CC Advanced is for those with less need and is \$83 per month or \$1,199 per year. If you need to justify buying an expensive piece of software, you might consider Photoshop CC for \$14.99 per month or \$199 annually. The subscription can be cancelled at any time. Adobe's standard licensing for Photoshop and Lightroom is still in effect, but the unlimited update option is not. In other words, Photoshop and Lightroom will remain available for purchase without an update fee. This move will get customers to make fewer upgrades, and get them to keep Photoshop and Lightroom at a lower cost. It's indisputable that when you upgrade to Photoshop CC, you'll need to dip into the online store for some of the specific CC features. The price tags for the items you need will vary depending on your needs. Since you'll only need to buy the features that you need, those upgrade costs may seem a little less formidable. Adobe has introduced a straightforward pricing web page that will help you understand the different options. You'll be able to find the features that you want from within the main Photoshop CC experience. However, you'll need to dive into each of the sub-licenses for the features that you want.

photoshop cc 2017 amtlib.dll crack download adobe photoshop cc 2017 free download softonic adobe photoshop cc 2017 free download filehippo photoshop cc 2014.2 2 download adobe photoshop 2017 update download adobe photoshop cc 2017 update download adobe photoshop download 2017 adobe photoshop ps 2017 free download photoshop cc 2017 dll file download download adobe photoshop express for windows 7

It is possible to add a range of custom graphics to your websites, allowing you to create your own personalized design that uses your own images and Facebook widgets. Photoshop gives you a range of HTML widgets to add into your posts and pages. The processing of text can be made a lot easier by using a range of editing widgets that give you greater control over your text, just like in Microsoft Word, but Photoshop is more comprehensive. In addition to broadlining the popular Process and Enlarge feature, Photoshop on the web is capable of removing content from images on the fly, so you can apply it to your photos regardless of the file size. These features are available in nearly every product released with the current Photoshop and Creative Cloud releases, including the latest release of the desktop application at Adobe MAX 2014. Adobe has also added a better feature for working with large selections: the new Selection > Get Selections is an excellent tool to consolidate similar graphical elements, and then the user can easily manage these selections in a folder for easier storage and retrieval. You can use the new **Photoshop For Workflow** on the web interface. This tool is a one-click workflow process that uses technologies like AI and deep machine learning to emulate the functions of some of Photoshop's most innovative features, such as adjustment layers, masks and smart filters. The

## **Aqua Panel**

permeates into Photoshop on the web, providing more collaborative environments for your workflow, tasks and projects. Use Aqua Panel tools to share your project in real time in a browser tab.

Adobe has taken over the Adobe Premiere Elements' concept of advanced editing with its original editing aspect effects such as Bokeh, Vignette and Depth of Field. In addition, Adobe has also taken the liberties of Adobe Premiere's Freestyle to allow you to add text, create a pure black and white graphic or add a beautiful amount of colour. Getting to work on the vast array of video editing tools that Adobe has around is now a much simpler task. You can pick the views you prefered and access them from the menu. These tools are also well-organised within a timeline. Photoshop's performance has been greatly enhanced with the introduction of Multitasking and GPU Acceleration. Adobe has added up to an astonishing 13 to 19 times performance boost to select projects in AI Compositing mode. Although the application will adjust itself to the selected GPU, it requires cloud-based rendering to immediately preview compositions on PSD files stored on your desktop or in a web folder. These are the standard features we associate with Adobe products. With them, you will simply get to work on a photo or video with the best advantages. From the Adobe forums, **Vincent Van Nguyen**and **Alejandro A. Abella**commented on how users can add text, text boxes or even use a picture as a layer. If you want to render in ICC or CMYK profiles, you can also make it happen. The last, but not the least, Adobe is introducing its new cloud service, the Photoshop Service. With Photoshop Service, you don't need to wait until it arrives on site or on your computer to use and you can take advantage of Photoshop's phenomenal new features in the field.

<https://zeno.fm/radio/libro-pre-san-marcos-biologia-pdf-20> <https://zeno.fm/radio/terjemahan-kitab-minhajul-muslim-pdf-download> <https://zeno.fm/radio/style-korg-pa500-set-tallava-free-downloadrar> <https://zeno.fm/radio/staroffice-8-24-character-serial-number> <https://zeno.fm/radio/database-systems-by-thomas-connolly-4th-edition-solutions>

The newest edition of Photoshop updated copy-paste support from Illustrator to Photoshop, making it easier to move text layers and other typographic properties. Adobe has also improved the quality along edges in objects in its Sky Replacement feature. More enhancements include the addition of multithreaded and GPU compositing options for faster performance, the ability to search cloud documents in recents and improvements in Photoshop's saving preferences. Photoshop is part of the Adobe Creative Cloud, which includes other popular tools such as Adobe Illustrator, Photoshop Lightroom and Adobe Dreamweaver. Photoshop Creative Cloud allows users to work on image and graphic content from anywhere. Looking for more? Check out the full range of new features from Adobe Photoshop and Adobe Photoshop Elements, or head over to Envato Tuts+ for more design related content – such as this round up of the 50+ Best Photoshop Templates From Envato Elements! You can also learn how to create a sketch Photoshop effect, change eye color in Photoshop, remove a person from a photo, and more. With the new Photoshop CS6 Features for Mac software update, Adobe has also introduced new Photoshop CS6 features for Mac. The new features in Adobe Photoshop CS6 for Mac give users more ways to view, edit, and share digital assets – whether they are still photographs, videos, vector art, 3D models and more. It is absolutely necessary to learn how to use the tools, but once you grasp them, the way you edit pictures will totally change. With every product release, Adobe has made some significant changes to Adobe Photoshop. Adobe Photoshop CS6 allows you to add, subtract, or merge multiple layers, as you're able to erase individual pixels. It also provides a helpful new tool to resize an entire image, graphics, and vector layers.

There are lots of growing trends in the world of business. One of them is in content creation. Some people are more used to creating content and others are more interested… source: Business Insider The new book features high-quality step-by-step images, quick and detailed instructions, and clear explanations of all Photoshop tools—along with numerous helpful illustrations and animations, making it easy to follow. For anyone new to Photoshop, this book offers a valuable quick-start guide as well as a reference tool to help you master the digital painting software. If you've used Photoshop for a while now, the book has everything you need to improve your workflow and get new creative ideas flowing. Photoshop's powerful new tools for creating and manipulating Artboards, Layers, and Curves have changed the way we work in Photoshop. In this book, you'll learn how to better manage those tools, along with useful tips for their proper use. In this book, you'll learn all the new features in Photoshop CC as well as the new features in Photoshop Elements. You'll also dive into the ins and outs of using all of the innovative, groundbreaking tools in both applications. A hundred illustrations and several NEW animations show you how to apply all of the latest tools and improvements. In this book, you'll learn how to utilize Photoshop's new clever image tools, layer tools, and drawing tools to create and manipulate your own work in the computer. Using screenshots and step-by-step instructions, you'll briefly learn what these tools are and what type of tasks you can do with them. Enter the pages of this book, and you'll easily be able to perform all the tasks referenced using Photoshop.